## **eole-dhcp - Scénario #28108**

# **dhcp - cohérence de la configuration avec l'option interdire\_hotes\_inconnus**

25/04/2019 12:03 - équipe eole Academie d'Orléans-Tours

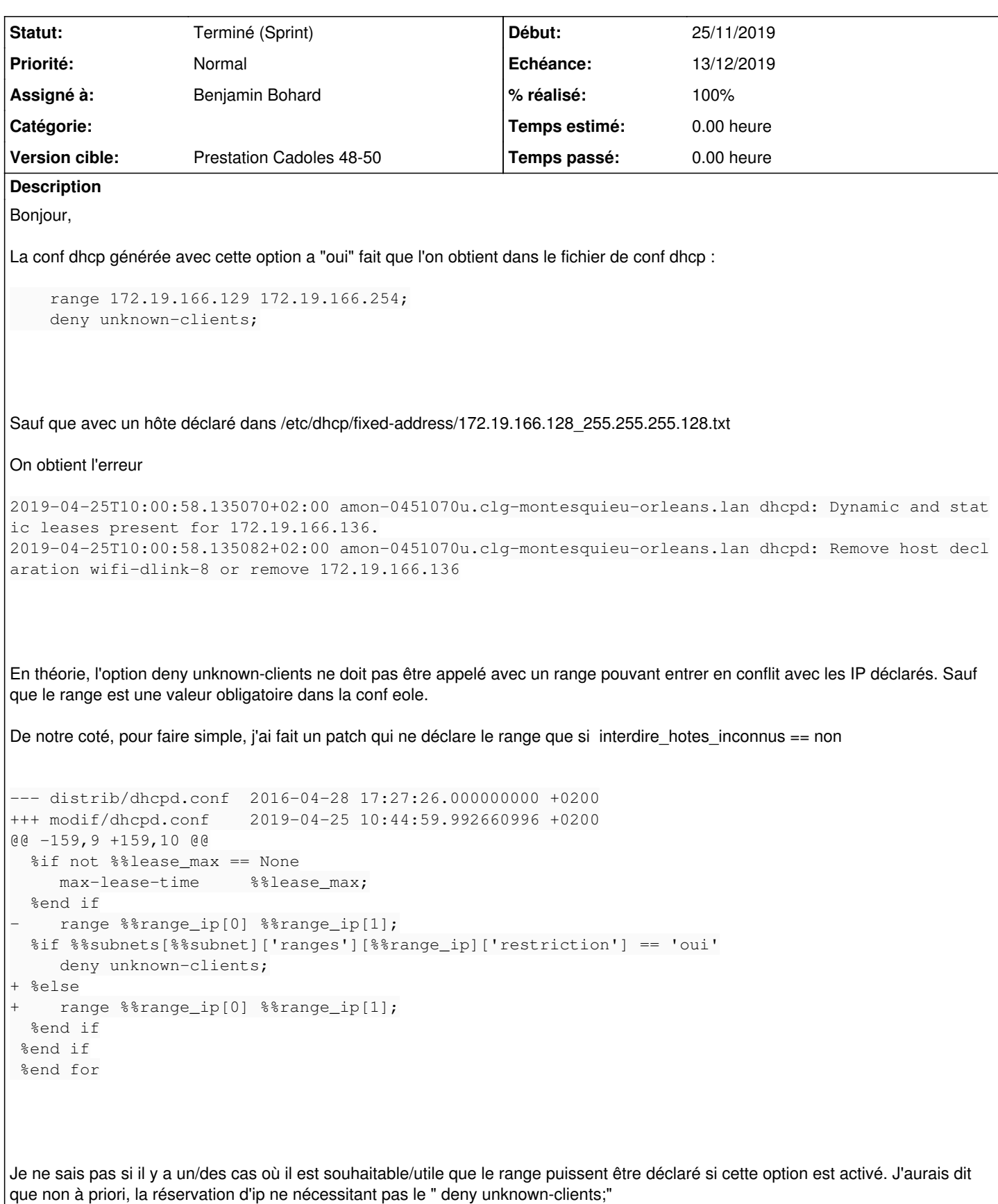

### **Solutions à mettre en œuvre**

- Essayer de reproduire le problème sur **EOLE >= 2.6.2** car le template a été entièrement réécrit entre 2.6.1 et 2.6.2
- Si toujours d'actualité, proposer et appliquer une correction pour EOLE >= 2.6.2
- Vérifier que cela n'entraîne pas de régression (EAD2/EAD3 par exemple)

### **Critères d'acceptation**

Le problème est corrigé sur EOLE >= 2.6.2 **Sous-tâches:** Tâche # 29337: Vérifier le fonctionnement en 2.6 **Fermé** Tâche # 29340: Corriger la méthode add\_option pour éviter les régressions **Fermé Demandes liées:** Lié à Distribution EOLE - Tâche #29306: Validation du scénario : dhcp - cohér... **Fermé 25/11/2019**

#### **Historique**

### **#1 - 25/09/2019 17:21 - Joël Cuissinat**

*- Projet changé de eole-common à eole-dhcp*

#### **#2 - 25/09/2019 17:22 - Joël Cuissinat**

- *Tracker changé de Demande à Scénario*
- *Début 25/04/2019 supprimé*
- *Points de scénarios mis à 1.0*

#### **#3 - 12/11/2019 10:21 - Gilles Grandgérard**

- *Echéance mis à 13/12/2019*
- *Version cible mis à Prestation Cadoles 48-50*
- *Début mis à 25/11/2019*
- *Points de scénarios changé de 1.0 à 3.0*

#### **#4 - 12/11/2019 11:29 - Joël Cuissinat**

- *Description mis à jour*
- *Release mis à EOLE 2.6.2.2*

#### **#5 - 12/11/2019 11:29 - Joël Cuissinat**

*- Description mis à jour*

#### **#6 - 25/11/2019 15:54 - Joël Cuissinat**

*- Lié à Tâche #29306: Validation du scénario : dhcp - cohérence de la configuration avec l'option interdire\_hotes\_inconnus ajouté*

#### **#7 - 29/11/2019 08:57 - Benjamin Bohard**

À partir de la 2.6, la configuration générée est différente. Par exemple, avec gestion par l'ead2, pour deux range déclarés dans la configuration, l'un des deux refusant les hôtes inconnus, cette interdiction est implémentée de la façon suivante :

```
subnet 10.1.3.0 netmask 255.255.255.0 {
   option subnet-mask 255.255.255.0;
   option routers 10.1.3.1;
    option domain-name "dompedago.etb1.lan";
    option domain-name-servers 10.1.3.1;
    option netbios-name-servers 10.1.3.5;
    option netbios-dd-server 10.1.3.5;
    option netbios-node-type 8;
        # plages d'ip
    pool {
          option routers 10.1.3.1;
          option domain-name "dompedago.etb1.lan";
```

```
     option domain-name-servers 10.1.3.1;
     option wpad-url "http://wpad.etb1.lan/wpad.dat\n";
          range 10.1.3.50 10.1.3.100;
          deny members of "pool-10.1.2.50-10.1.2.100";
          default-lease-time 36000;
   max-lease-time 144000;
\qquad \qquad \}}
subnet 10.1.2.0 netmask 255.255.255.0 {
  option subnet-mask 255.255.255.0;
   option routers 10.1.2.1;
   option domain-name "dompedago.etb1.lan";
   option domain-name-servers 10.1.2.1;
    option netbios-name-servers 10.1.3.5;
   option netbios-dd-server 10.1.3.5;
   option netbios-node-type 8;
     # plages d'ip
    pool {
          option routers 10.1.2.1;
          option domain-name "dompedago.etb1.lan";
          option domain-name-servers 10.1.2.1;
          option wpad-url "http://wpad.etb1.lan/wpad.dat\n";
          range 10.1.2.50 10.1.2.100;
          allow members of "pool-10.1.2.50-10.1.2.100";
          default-lease-time 36000;
  max-lease-time 144000;
\qquad \qquad \}}
```
Plutôt que d'utiliser la directive deny unknown\_host, on autorise les hôtes renseignés dans le fichier construit dynamiquement.

```
     range 10.1.2.50 10.1.2.100;
     allow members of "pool-10.1.2.50-10.1.2.100";
```
### **#8 - 29/11/2019 12:21 - Joël Cuissinat**

*- Assigné à mis à Benjamin Bohard*

### **#9 - 12/12/2019 14:34 - Joël Cuissinat**

*- Statut changé de Nouveau à Terminé (Sprint)*

OK, d'accord avec l'analyse.